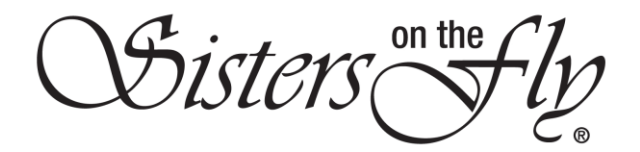

## HOW TO CANCEL YOUR MEMBERSHIP

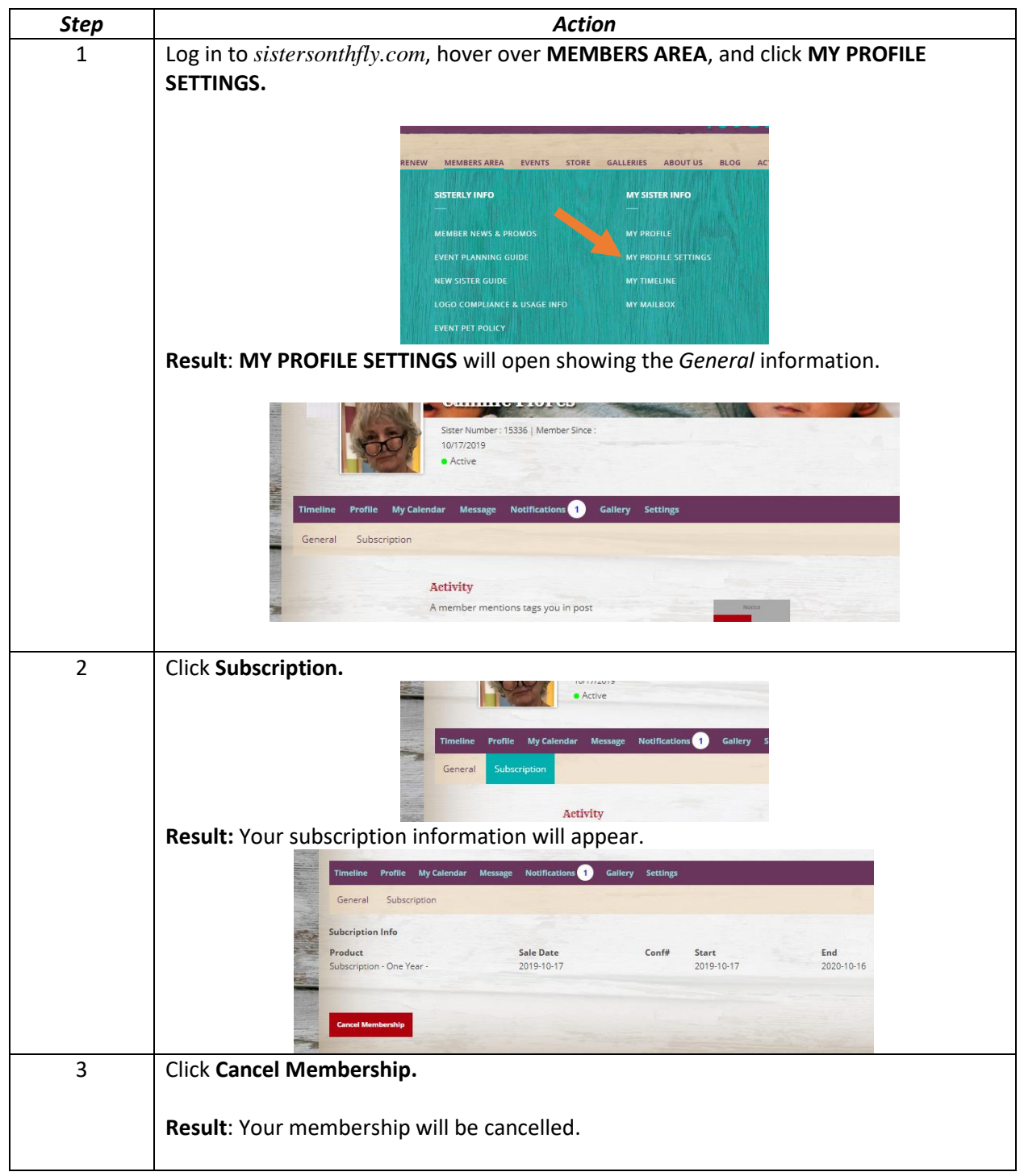